## **Projekt: meiste TV-Karten im Parallelbetrieb**

Stand 2007-01-15: Modifikation 2

#### **Hardware**

*Umgebung* Mainboard: Gigabyte GA7IXE Prozessor: AMD Athlon @700 MHz RAM: 448 MB verschiedener Riegel Sound: Creative SoundBlaster Live! 1024

*TV-Karten (und Hersteller- bzw. Treibersite):*

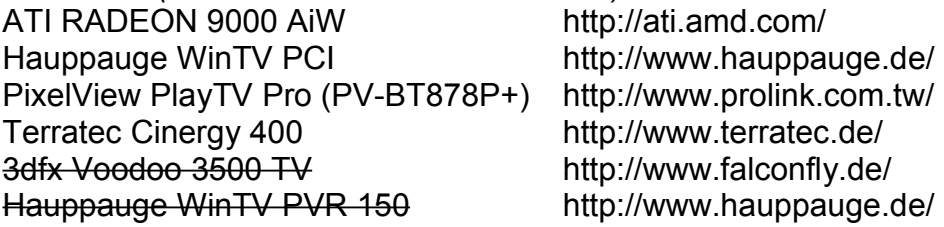

#### **Software**

*Betriebssystem* Windows 98 SE

#### *verwendete Treiber*

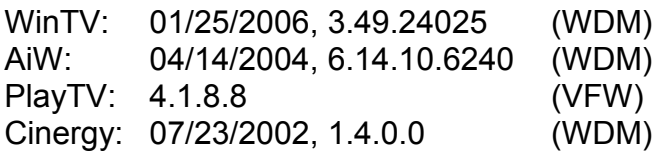

#### *TV-Software*

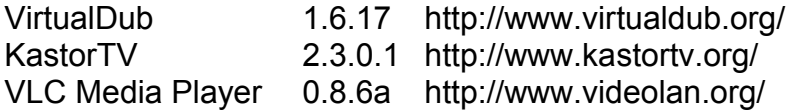

### **Treiberinstallation**

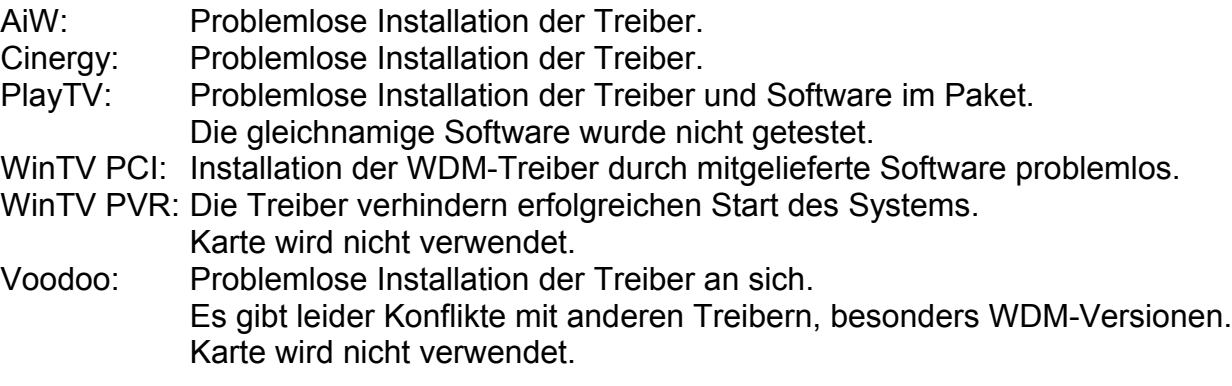

## **Betrieb**

*TV-Karten einzeln*

AiW: Zugriff per VirtualDub möglich.<br>Cinergy: Zugriff per VLC, VirtualDub und KastorTV möglich. Cinergy: Zugriff per VLC, VirtualDub und KastorTV möglich.

PlayTV: Zugriff per VirtualDub über VFW und KastorTV über DScaler möglich. WinTV PCI: Wie Cinergy.

# *Parallelbetrieb* Auch im Parallelbetrieb lassen sich alle Karten der Reihe nach mit VirtualDub ansprechen.<br>Ikligenschaften von System

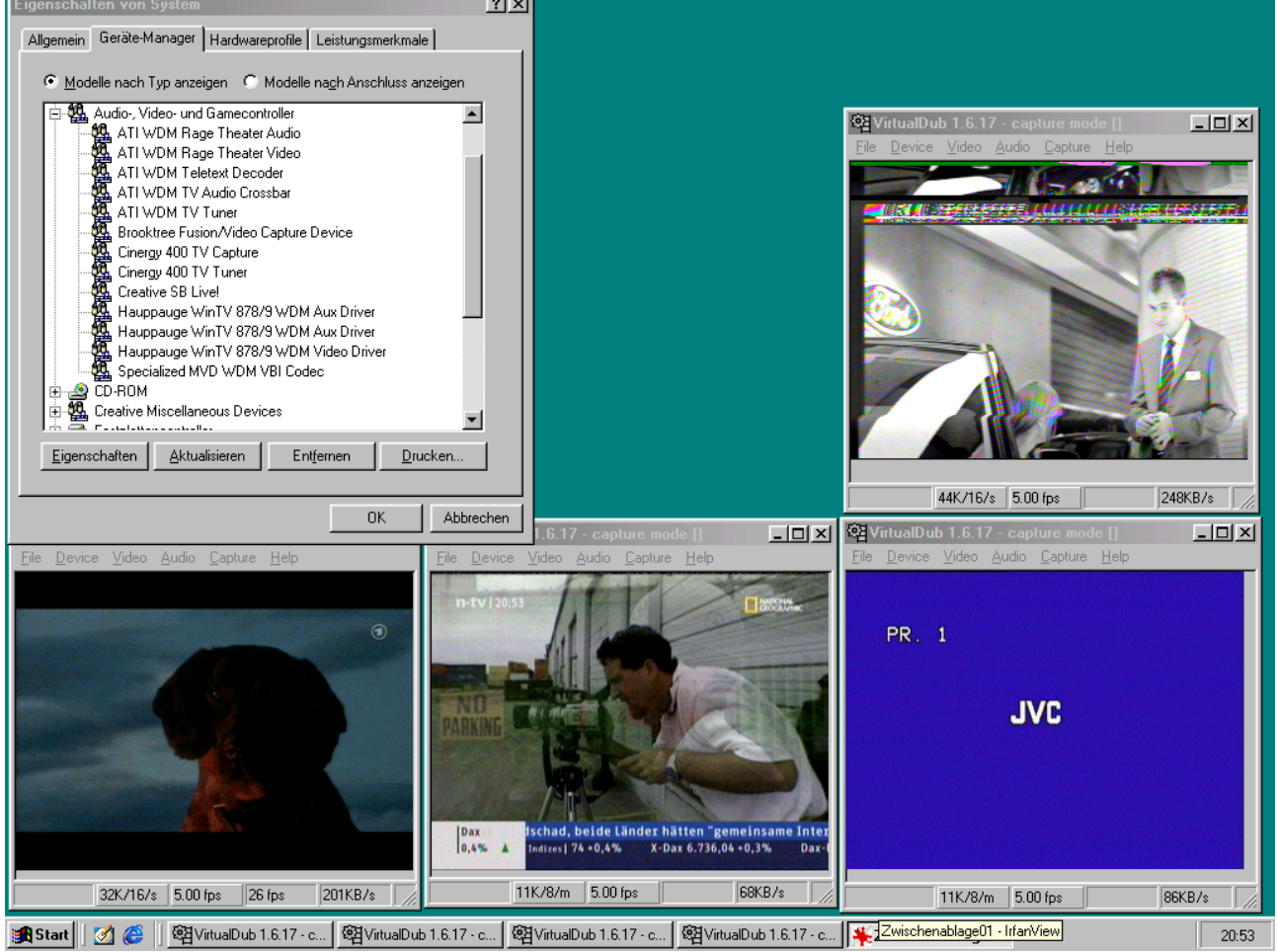

Insgesamt als vier unabhängige Tuner mit Anzeige durch Overlay.

von "Mc\$core" und "B00nerang" http://www.mcscore.de.vu